## **Model Based Statistics in Biology. Part V. The Generalized Linear Model. Chapter 18.1 Logistic Regression (Dose - Response)**  ReCap. Part I (Chapters 1,2,3,4), Part II (Ch 5, 6, 7) ReCap Part III (Ch 9, 10, 11), Part IV (Ch 13, 14) 18 Binomial Response Variables 18.1 Logistic Regression (Dose-Response) 18.2 Single Factor. Prospective Analysis 18.3 Single Factor. Retrospective Analysis 18.4 Single Random Factor. 18.5 Single Explanatory Variable. Ordinal Scale. 18.6 Two Categorical Explanatory Variables 18.7 Logistic ANCOVA Ch18.xls

on chalk board

**ReCap** Part I (Chapters 1,2,3,4) Quantitative reasoning

**ReCap** Part II (Chapters 5,6,7) Hypothesis testing and estimation

**ReCap** (Ch 9, 10,11) GLMl with a single explanatory variable.

**ReCap** (Ch 12,13,14,15) GLM with more than one explanatory variable

**ReCap** (Ch 16,17)

**ReCap** (Ch 18)

Binomial data are analyzed within the framework of the generalized linear model. The response variable is the odds, calculated from the proportion of cases *p*.

Today: Binomial response variables. Logistic regression (dose-response analysis).

# **Wrap-up.**

We analyze dose-response data with logistic regression, in which the response variable is the odds, and relation of odds to dose is exponential.

### **Introduction**.

Laboratory tests of known carcinogens are conducted at relatively high doses to produce measurable rates of response in a small sample of animals. These results must then be extrapolated to lower doses that correspond to anticipated human exposure levels. To do this we need a realistic model with good estimates of parameters.

Aflatoxin is a known carcinogen. What is the dose-response relation for aflatoxin B\_1?

 $N$  = number of experimental animals fed aflatoxin B 1,

*Ntumor* = number developing liver tumors

*Dose* = amount fed to animals (ppb)

Data from D.W. Gaylor (1987) . Linear nonparametric upper limits for low dose extrapolation. Pp. 63–66 in *American Statistical Association: Proceedings of the Biopharmaceutical Section*.

The data are binomial. Use of a normal error can be expected to produce biased parameter estimates. Regression of a binomial variable against an explanatory variable is called logistic regression, a special case of the generalized linear model.

Preliminary calculations-- proportions and odds.

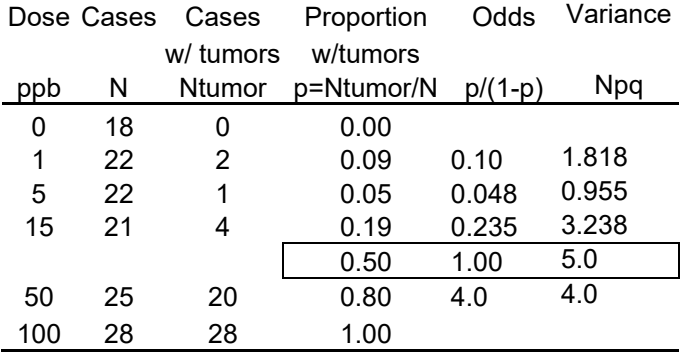

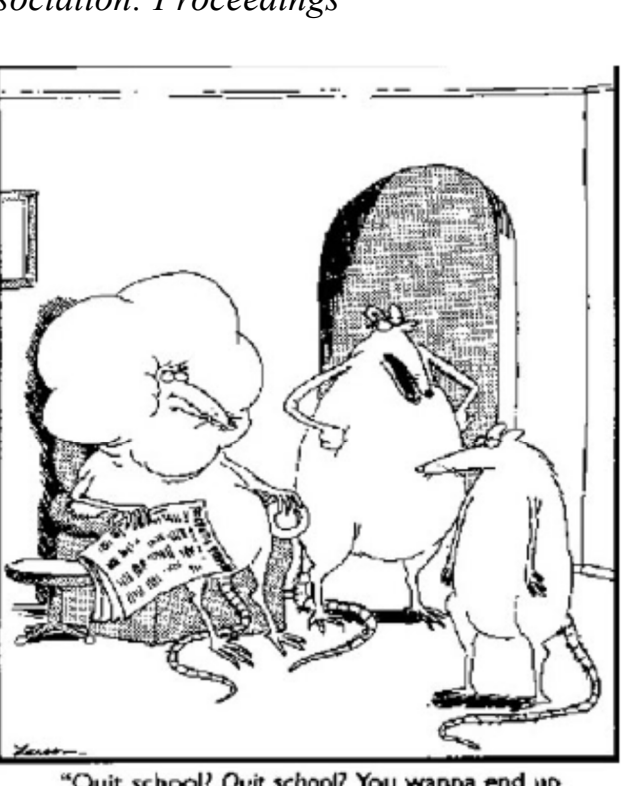

"Quit school? Quit school? You wanna end up like your father? A career lab rat?"

The odds of having a tumor increase with dosage. The increase is not a linear function of the dose.

The variance is maximum at  $p(1-p) = 0.5 \cdot 0.5 = 0.25$ 

In the example above the variance is 5 for 20 cases and  $p = 0.5$ .

# **1. Construct Model**

*N* is number of experimental animals at each dosage. *Ntumor* is number of animals that develop tumors. *p* is the proportion of animals having tumors at each dosage. *Ntumor/N* The odds of developing tumors are *p*/(1-*p*).

## Verbal model.

The odds of developing tumors increase with dose.

## Graphical model

The plot of odds versus dosage shows a curvilinear relation.

 The plot of log odds versus dosage shows a linear relation. Dose has a multiplicative rather than additive effect on odds of developing tumors.

Response variable: odds of developing tumors Explanatory variable: dose of aflatoxin B 1

$$
Odds = \frac{p}{1-p}
$$
 Definition of odds

The formal model is written with multiplicative effect and binomial error.

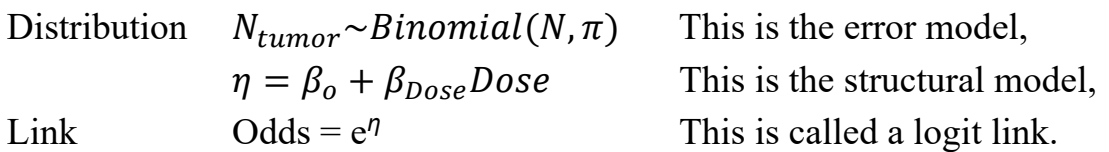

We use a 3 line format to write the model.

- We need to state the error model.
- We no longer use the  $Y = \sum \beta_x X + \varepsilon$  format because we no longer can use the unscaled residuals ε. We will be using scaled residuals when we use a non-normal error.
- We need to state the link between the response variable and structural model containing the explanatory variables.

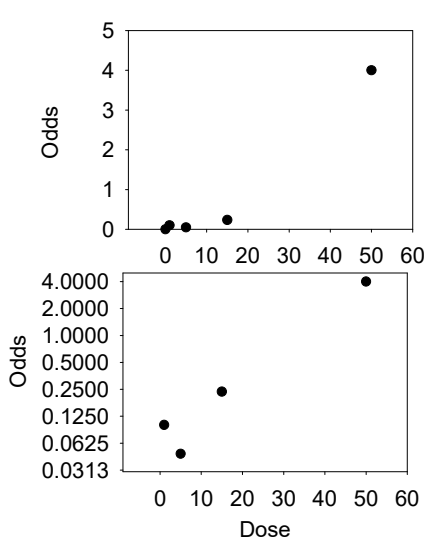

# **1. Construct Model**

For logistic regression we use a logit link.

- Odds are a natural way to interpret changes in risk.
- Odds ratios have the convenient property that we can invert them. If the odds of developing a tumor double with each increment in dose, then the odds are halved with each decrement in dose. This property does not apply to percentages.
- Graphical display (shown above) supports the idea of multiplicative effect on dose on odds of developing tumors.
- The logit link puts multiplicative effects on an additive scale, which is convenient for statistical analysis.
- The logit link avoids log transforming the response variable, which usually produce biased estimates of parameters.

# **2. Execute analysis.**

Place data in model format:

The binomial response variable in two columns, cases and positives.

Column labelled *N*, with response variable, number of animals

Column labelled *Ntumor*, with response variable # of animals with tumors Column labelled *Dose*, with explanatory variable Dose (in ppm)

```
Data Gaylor; 
   Input N Ntumor Dose; 
  Cards; 
18 0 0<br>22 2 1
\begin{array}{ccc} 22 & 2 \\ 22 & 1 \end{array}22 1 5 
21 4 15 
25 20 50 
28 28 100 
;
```
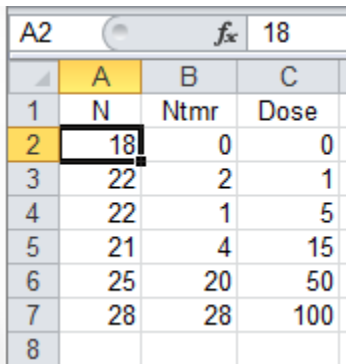

SAS data definition file

Spreadsheet format for input to graphics interface statistical packages –SPSS, Minitab, *etc*.

## **1. Construct Model**

Code the GzLM model statement in the statistical package.

```
Proc Genmod; 
  Model Ntumor/Ncase = Dose/ 
   Link=logit dist=binomial type1 type3;
```
SAS file

```
GaylorGzLM <- glm(Ntumor/N ~ Dose, 
    family=binomial(link=logit), weights=N, data=Gaylor) 
summary(GaylorGzLM) 
plot(GaylorGzLM)
```
### **2. Execute analysis.**

```
MTB > BLogistic 'Ntumor' 'Ncase' = Does; as of 2002
SUBC> ST;
SUBC> Logit;<br>SUBC> Brief
        Brief 2.
```
Minitab command lines

R command lines

```
Click Stat 
   Click Regression 
       Click Binary Logistic Regression 
         Click Success, place column of Ntumor, 
         Click trials, place column of Ncase 
         Click Model, place column with Dose 
         Click Storage (optional) 
         Click Pearson residuals, Event probability, ok
```
Minitab sequence to produce line commands

#### **3. Use residuals to evaluate model.**

There are several ways to scale the residuals. We will use the deviance residuals, which are the default in most cases.

A. A straight line model is acceptable, no bowl or arch in residual plot.

B1. A binomial error structure was used to fit the model. This was expected to remove any change in vertical spread in the residual vs fit plot.

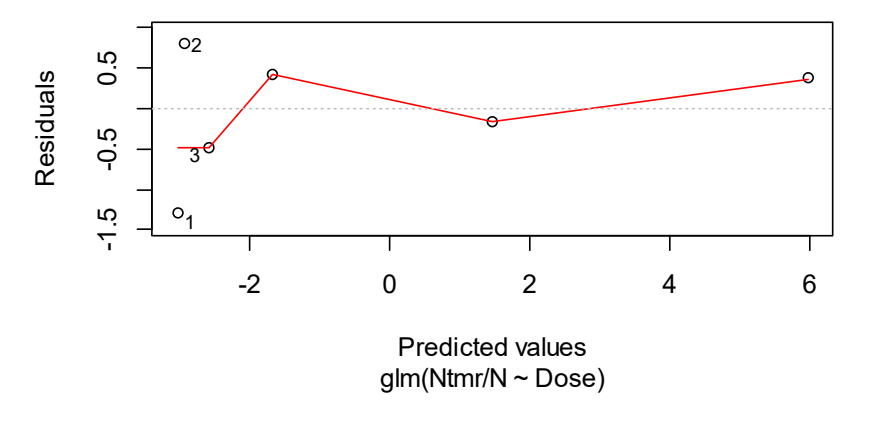

There are too few residuals to evaluate the homogeneity assumption.

Chapter 18.1 5

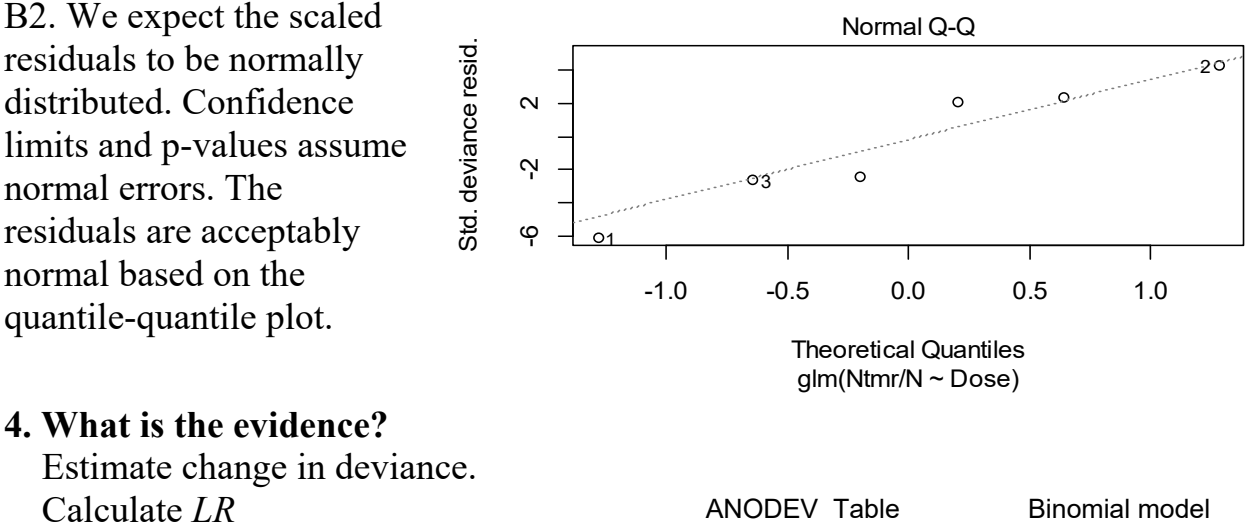

 $LR = e^{84.5/2} = 2.2 \times 10^{18}$ 

Strong evidence  $(LR > 1000)$  that tumors increase with dose.

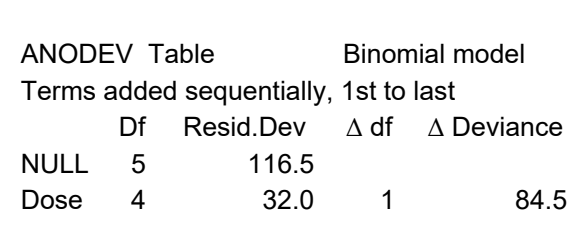

## **5. Mode of inference.**

 Frequentist? Yes. We take the population to be an infinite number of repetitions of the experimental protocol.

 Decision theoretic? Yes. Type I error and Type II error have identifiable costs because aflatoxins regularly occur in improperly stored staple commodities including corn, cotton seed, millet, peanuts, rice, sesame seeds, sorghum, tree nuts, wheat, and a variety of spices. The United States Food and Drug Administration (FDA) action levels for aflatoxin present in food or feed is 20 to 300 ppb. The upper level is about 1/3 of the minimum dose in this study.

## **6. Population, sample, hypotheses.**

Inference is to a population of many repeats of the same experiment with similar animals and the same suspected carcinogen, dosages, experimental protocol, and sample sizes. The sample was large enough to establish carcinogenicity at doses of 1 ppm or more.

#### **7. Analysis of Deviance**

ANODEV Table Binomial model Terms added sequentially, 1st to last Df Resid.Dev Δ df Δ Deviance NULL 5 116.5 Dose 4 32.0 1 84.5

Calculate Type I error from  $\triangle$ Deviance using  $\chi$ 2 distribution with 1 df.  $p = 4 \times 10^{-11}$ 

Chapter 18.1 6

## **8. Recompute Type I error if sample small and assumptions not met.** Assumptions met.

## **9. Statistical conclusion.**

We reject the null hypothesis at a fixed Type I error  $= 5\%$ .  $\Delta$ Deviance = 4.7, p = 0.03 on 1 degree of freedom, from  $\gamma$ 2 distribution

## **10. Science conclusion.**

Interpret the parameters

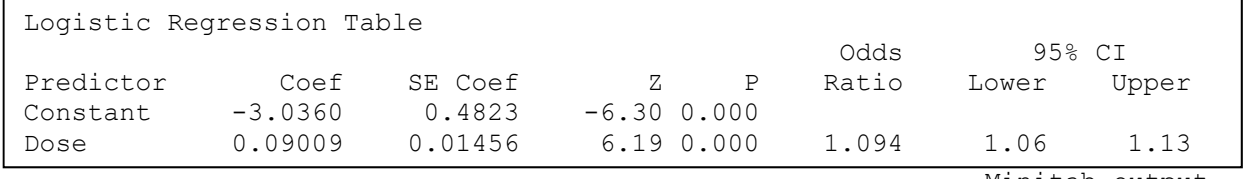

$$
e^{\beta_o} = e^{-3.0360} = 0.048
$$
  
 
$$
e^{\beta_{Dose}} = e^{0.09009} = 1.094
$$

Minitab output

 $e^{\beta_{Dose}} = e^{0.09009} = 1.094$  Change in odds for each dose increment

Model odds for zero dose

The confidence limits for the odds ratio of 1.094 are narrow: 1.06 to 1.13 The confidence limit excludes the null hypothesis ( $OR = 1.00$ ) that the odds do not change with dose.

With these estimates we can compute the expected odds at any dose within the range of the study.

 $e^{\beta_o + \beta_{Dose} \cdot 50} = e^{-3.036 + 0.09009 \cdot 50} = e^{1.469} = 4.34$ 

The expected odds of developing a tumor at a dose of 50 ppm are 4.34 to 1. The expected odds of developing a tumor at a dose of 33 ppm are 0.94 to 1.

We can compare the dose response relation  $(OR = 1.094)$  with other dose-response relations because we have a standard error on the log odds ratio

 $ln OR = 0.09009 + 0.01456$ 

## **Extra (beyond the curriculum)**

In this analysis we used a binomial error, for which the response variable is the odds ratio. What if we had used the proportion *p* instead? Proportions are multiplied, not added. So we use the log link.

Distribution

\n
$$
N_{tumor} \sim Poisson(\lambda)
$$
\n
$$
\eta = \beta_o + \beta_{Dose} \text{Dose}
$$
\nLink

\n
$$
Y = e^{\eta}
$$
\nThis is called a log link.

We obtain different parameter estimates and a different ANODEV table.

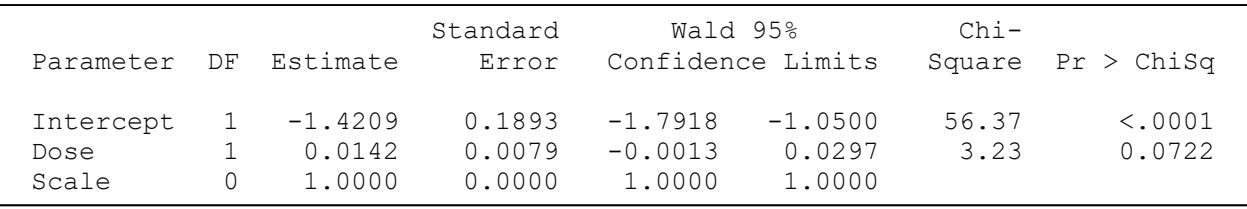

SAS output

We obtain 95% confidence limits that include zero (no dose-response relation).

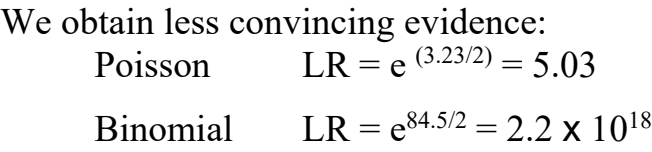

# **Extra: Your turn.**

Before the advent of exponentially increasing computing power in the late  $20<sup>th</sup>$ century, and the rapid advances in software in the present century, analysts were forced to rely on a crude approximation for binomial data – a normal error structure with proportions as the response variable. Run the analysis of the tumor data with a normal error, identity link, and proportion of animals with tumors as the response variable.

Compare the analysis to the binomial analysis with respect to weight of evidence (the likelihood ratio), width of 95% confidence limits, and whether the 95% limits exclude zero (no dose-response effect).